# Package 'GPRMortality'

August 26, 2018

Type Package

Title Gaussian Process Regression for Mortality Rates

Version 0.1.0

Author Parinaz Mehdipour <mehdipoor.p@gmail.com> [aut], Ali Ghanbari <a.ghanbari541@gmail.com> [cre,aut] , Iman Navidi <iman.navidi.1988@gmail.com> [aut], Farshad Farzadfar <farzadfar3@yahoo.com> [cph]

Maintainer Ali Ghanbari <a.ghanbari541@gmail.com>

Description A Bayesian statistical model for estimating child (under-five age group) and adult (15- 60 age group) mortality. The main challenge is how to combine and integrate these different time series and how to produce unified estimates of mortality rates during a specified time span. GPR is a Bayesian statistical model for estimating child and adult mortality rates which its data likelihood is mortality rates from different data sources such as: Death Registration System, Censuses or surveys. There are also various hyper-parameters for completeness of DRS, mean, covariance functions and variances as priors. This function produces estimations and uncertainty (95% or any desirable percentiles) based on sampling and non-sampling errors due to variation in data sources. The GP model utilizes Bayesian inference to update predicted mortality rates as a posterior in Bayes rule by combining data and a prior probability distribution over parameters in mean, covariance function, and the regression model. This package uses Markov Chain Monte Carlo (MCMC) to sample from posterior probability distribution by 'rstan' package in R. Details are given in Wang H, Dwyer-Lindgren L, Lofgren KT, et al. (2012) <doi:10.1016/S0140-6736(12)61719-X>, Wang H, Liddell CA, Coates MM, et al. (2014) <doi:10.1016/S0140-6736(14)60497-9> and Mohammadi, Parsaeian, Mehdipour et al. (2017) <doi:10.1016/S2214-109X(17)30105-5>.

License GPL-2 | GPL-3

Encoding UTF-8

LazyData true

**Depends**  $R$  ( $>= 3.0.0$ ), stats, utils, rstan

RoxygenNote 6.1.0

NeedsCompilation no

Repository CRAN

Date/Publication 2018-08-26 17:14:27 UTC

# <span id="page-1-0"></span>R topics documented:

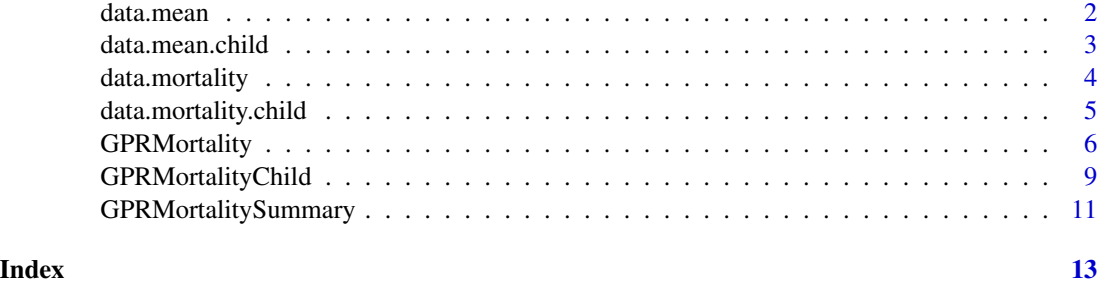

data.mean *mean of adult mortality rates*

#### Description

A data frame for GPR mean function and must contain an estimate for each year.

This data must contain year, sex, age\_cat and location of each mortality rate. It can be different estimation models of mortality rates by year.

### Usage

data("data.mean")

#### Format

A data frame with 45942 observations on the following 5 variables.

location a numeric vector

age\_cat a numeric vector

sex a numeric vector

year a numeric vector

mean a numeric vector

# Details

This data set is the result of Spatio-temporal Model that used in age-sex specific mortality rates as a part of NASBOD project in Iran from 1990 to 2015 for 31 provinces.

#### Source

This data set was gathered in Non-Communicable Diseases Research Center affiliated to Endocrinology and Metabolism Research Institute,

Tehran University of Medical Sciences. ("http://www.ncdrc.info/")

# <span id="page-2-0"></span>data.mean.child 3

#### References

1- Mohammadi Y, Parsaeian M, Farzadfar F, et al. Levels and trends of child and adult mortality rates in the Islamic Republic of Iran, 1990-2013; protocol of the NASBOD study. Arch Iran Med 2014; 17: 176–81.

2-Parsaeian M, Farzadfar F, Zeraati H, et al. Application of spatiotemporal model to estimate burden of diseases, injuries and risk factors in Iran 1990–2013. Arch Iran Med 2014; 17: 28–33.

# Examples

```
data(data.mean)
## maybe str(data.mean) ; plot(data.mean) ...
```
data.mean.child *mean of child mortality rates*

# Description

A data frame for GPR mean function and must contain an estimate for each year.

This data must contain year and location of each mortality rate. It can be different models for mortality rate estimations by year.

#### Usage

```
data("data.mean.child")
```
# Format

A data frame with 1728 observations on the following 3 variables.

year a numeric vector

location a numeric vector

mean a numeric vector

# Details

This data set is the result of Spatio-temporal Model that used in child mortality project in Iran from 1990 to 2015 for 31 provinces.

# Source

This data set was gathered in Non-Communicable Diseases Research Center affiliated to Endocrinology and Metabolism Research Institute,

Tehran University of Medical Sciences. ("http://www.ncdrc.info/")

the result of this data published in "http://dx.doi.org/10.1016/S2214-109X(17)30105-5" and is available on "https://data.mendeley.com/datasets/9z3pzd6rmd/1" .

# <span id="page-3-0"></span>References

1- Mohammadi Y, Parsaeian M, Farzadfar F, et al. Levels and trends of child and adult mortality rates in the Islamic Republic of Iran, 1990-2013; protocol of the NASBOD study. Arch Iran Med 2014; 17: 176–81.

2-Parsaeian M, Farzadfar F, Zeraati H, et al. Application of spatiotemporal model to estimate burden of diseases, injuries and risk factors in Iran 1990–2013. Arch Iran Med 2014; 17: 28–33.

# Examples

```
data(mean.rates.child)
## maybe str(mean.rates.child) ; plot(mean.rates.child) ...
```
data.mortality *age-sex specific mortality rates data set*

# Description

A data frame of mortality rates using as data likelihood of the GPR model.

This data set for child mortality rates should contain the year, sex, age\_cat, location, completeness of each mortality rate and population of each raw data.

#### Usage

data("data.mortality")

# Format

A data frame with 395 observations on the following 7 variables.

sex a numeric vector

age\_cat a numeric vector

location a numeric vector

year a numeric vector

pop a numeric vector

mortality a numeric vector

completeness a numeric vector

# Details

This is a real data gathered in Iran including 31 provinces and 26 years for age-sex specific and adult mortality.

## <span id="page-4-0"></span>Source

This data set was gathered in Non-Communicable Diseases Research Center affiliated to Endocrinology and Metabolism Research Institute,

Tehran University of Medical Sciences. ("http://www.ncdrc.info/")

# References

1-Mehdipour P, Navidi I, Parsaeian M, Mohammadi Y, Moradi Lakeh M, Rezaei Darzi E, Nourijelyani K, Farzadfar F. . Application of Gaussian Process Regression (GPR) in estimating underfive mortality levels and trends in Iran 1990-2013, study protocol. Archives of Iranian medicine. 2014;17(3):189.

2-Mohammadi Y, Parsaeian M, Mehdipour P, Khosravi A, Larijani B, Sheidaei A, et al. Measuring Iran's success in achieving Millennium Development Goal 4: a systematic analysis of under-5 mortality at national and subnational levels from 1990 to 2015. The Lancet Global Health. 2017;5(5):e537-e44.

# Examples

```
data(data.mortality)
## maybe str(data.mortality) ; plot(data.mortality) ...
```
data.mortality.child *child mortality rates data*

# Description

A data frame of mortality rates using as data likelihood of the GPR model.

This data set for child mortality rates should contain the year, location, name of each source of data, the population of each raw data and whether it comes from a Death Registration System or not.

#### Usage

```
data("data.mortality.child")
```
# Format

A data frame with 4107 observations on the following 6 variables.

year a numeric vector

location a numeric vector

type a character vector

mortality a numeric vector

isDR a numeric vector

pop a numeric vector

<span id="page-5-0"></span>This is a real data gathered in Iran including 31 provinces and 52 years for child mortality.

There are three types of data that include the summary (SBH) and complete birth history (CBH) data,

Census data and the Demographic and Health Survey (DHS) contain SBH questions only; the DHS contains CBH questions as well.

Subsequently, the census data of 1986, 1996, 2006, and 2011, the DHS data of 2000 and 2010 were determined as the sources of data.

#### Source

This data set was gathered in Non-Communicable Diseases Research Center affiliated to Endocrinology and Metabolism Research Institute,

Tehran University of Medical Sciences. ("http://www.ncdrc.info/")

the result of this data published in "http://dx.doi.org/10.1016/S2214-109X(17)30105-5" and is available on "https://data.mendeley.com/datasets/9z3pzd6rmd/1" .

# References

1-Mehdipour P, Navidi I, Parsaeian M, Mohammadi Y, Moradi Lakeh M, Rezaei Darzi E, Nourijelyani K, Farzadfar F. . Application of Gaussian Process Regression (GPR) in estimating underfive mortality levels and trends in Iran 1990-2013, study protocol. Archives of Iranian medicine. 2014;17(3):189.

2-Mohammadi Y, Parsaeian M, Mehdipour P, Khosravi A, Larijani B, Sheidaei A, et al. Measuring Iran's success in achieving Millennium Development Goal 4: a systematic analysis of under-5 mortality at national and subnational levels from 1990 to 2015. The Lancet Global Health. 2017;5(5):e537-e44.

# Examples

```
data(mortality.rate.child)
## maybe str(mortality.rate.child) ; plot(mortality.rate.child) ...
```
<span id="page-5-1"></span>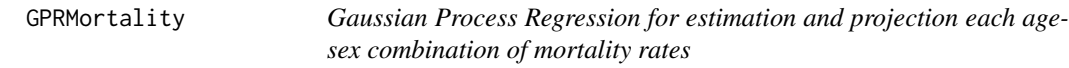

# Description

Searching for the latest methods of estimating mortality rates is a major concern. The need to have accurate and valid estimation of age and sex mortality rate led to apply more powerful and reliable methods. The main challenge is how to combine and integrate these different time series and how to produce unified estimates of mortality rates during a specified time span.

# GPRMortality 7

GPR is a Bayesian statistical model for estimating adult (15-60 age group or age-specific) mortality which its data likelihood could be mortality rates from different data sources such as: Death Registration System, Censuses or surveys. This function produces a unique estimation and 95% (or any desirable percentiles) uncertainty based on sampling and non-sampling errors due to variation in data sources.

The GP model utilizes Bayesian inference to update predicted mortality rates as a posterior in Bayes rule by combining data and a prior probability distribution over parameters in mean, covariance function, and the regression model. This package uses Markov Chain Monte Carlo (MCMC) to sample from posterior probability distribution by rstan package in R.

# Usage

```
GPRMortality(data.mortality,data.mean,minYear,maxYear,
             nu,rho_,product , n.itr=4000,n.warm=3000,verbose=FALSE)
```
# Arguments

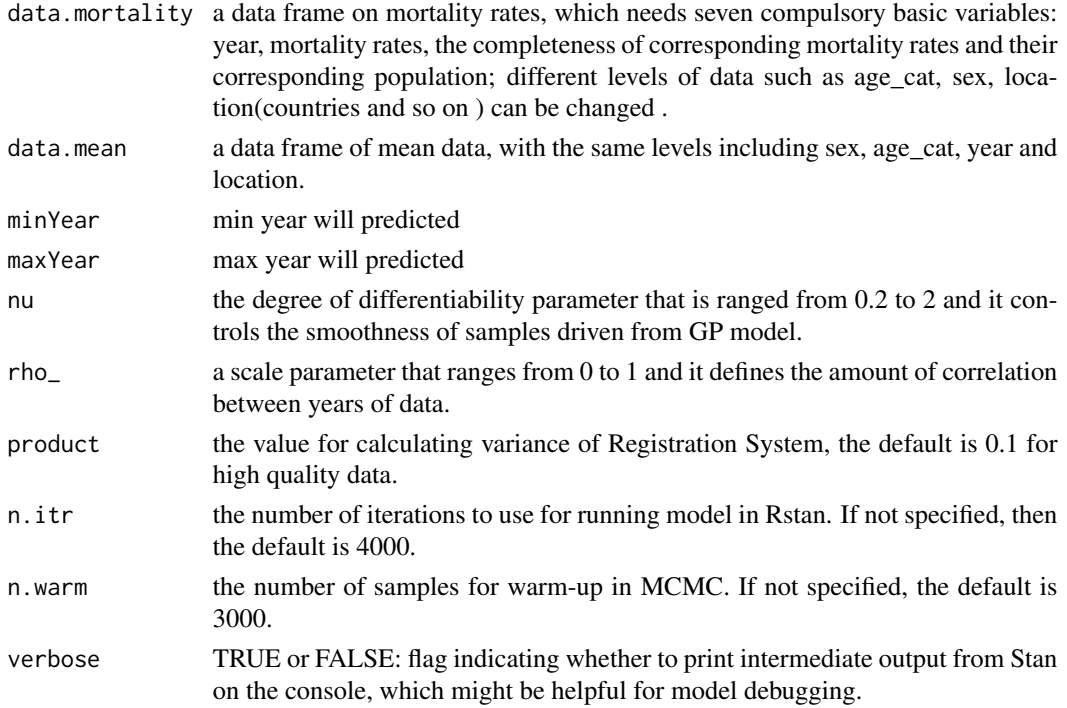

# Details

This package intra and extrapolates the mortality rates excluded from different data sources and various demographic models and produces uncertainty.

The algorithm for GPR package was developed in rstan.

The mortality rates will change to per 100,000 population.

non-sampling variance is defined as 0.1 of completeness for countries/locations with high quality of registration more than 90%.

# <span id="page-7-0"></span>Value

a matrix of GPR result.

# **Note**

Each data source must contin at least two data points in the time span between min and max years to be predicted.

This package need Rtools to be installed. The version should match with R version.

min and max years determined the number of years in GPR results.

# Author(s)

Parinaz Mehdipour, Ali Ghanbari, Iman Navidi

# References

1. Wang H, Dwyer-Lindgren L, Lofgren KT, et al. Age-specific and sex-specific mortality in 187 countries, 1970-2010: a systematic analysis for the Global Burden of Disease Study 2010. Lancet 2012; 380: 2071–94.

2. Rajaratnam JK, Marcus JR, Levin-Rector A, et al. Worldwide mortality in men and women aged 15–59 years from 1970 to 2010: a systematic analysis. Lancet 2010; published online April 30. DOI:10.1016/S0140-6736(10)60517-X.

3. Mohammadi Y, Parsaeian M, Farzadfar F, et al. Levels and trends of child and adult mortality rates in the Islamic Republic of Iran, 1990-2013; protocol of the NASBOD study. Arch Iran Med 2014; 17: 176–81.

4. Mehdipour P, Navidi I, Parsaeian M, Mohammadi Y, Moradi Lakeh M, Rezaei Darzi E, Nourijelyani K, Farzadfar F. . Application of Gaussian Process Regression (GPR) in estimating underfive mortality levels and trends in Iran 1990-2013, study protocol. Archives of Iranian medicine. 2014;17(3):189.

5. Williams CK, Rasmussen CE. Gaussian processes for machine learning. the MIT Press. 2006;2(3):4.

#### See Also

[GPRMortalityChild](#page-8-1),[GPRMortalitySummary](#page-10-1)

# Examples

```
library("rstan")
library("GPRMortality")
head(data.mortality)
head(data.mean)
mortality <- data.mortality[data.mortality$location%in%c(0,5) &
           data.mortality$age_cat%in%c(1,10) & data.mortality$sex%in%c(0,1),]
mean <- data.mean[data.mean$location%in%c(0,5) &
     data.mean$age_cat%in%c(1,10) & data.mean$sex%in%c(0,1),]
# WARNING: The following code will take a long time to run
```

```
fit = GPRMortality(mortality,mean,minYear=1990,maxYear=2015,
                   nu = 2,rho_ = 0.4, product = 0.1, verbose = TRUEfit_sum = GPRMortalitySummary(fit)
fit_sum
```
<span id="page-8-1"></span>GPRMortalityChild *Gaussian Process Regression for estimation and projection of child (under-5) mortality rates*

#### Description

Searching for the latest methods of estimating mortality rates is a major concern. The need to have accurate and valid estimation of under-5 mortality rate led to apply more powerful and reliable methods. The main challenge is how to combine and integrate these different time series and how to produce unified estimates of mortality rates during a specified time span.

GPR is a Bayesian statistical model for estimating child (under-five age group) mortality which its data likelihood could be mortality rates from different data sources such as: Death Registration System, Censuses or surveys. This function produces estimations and uncertainty (95% or any desirable percentiles) based on sampling and non-sampling errors due to variation in data sources.

The GP model utilizes Bayesian inference to update predicted mortality rates as a posterior in Bayes rule by combining data and a prior probability distribution over parameters in mean, covariance function, and the regression model. This package uses Markov Chain Monte Carlo (MCMC) to sample from posterior probability distribution by rstan package in R.

# Usage

```
GPRMortalityChild( data.mortality , data.mean ,minYear,maxYear,
                   nu,rho_,n.itr=4000,n.warm=3000,verbose=FALSE)
```
# Arguments

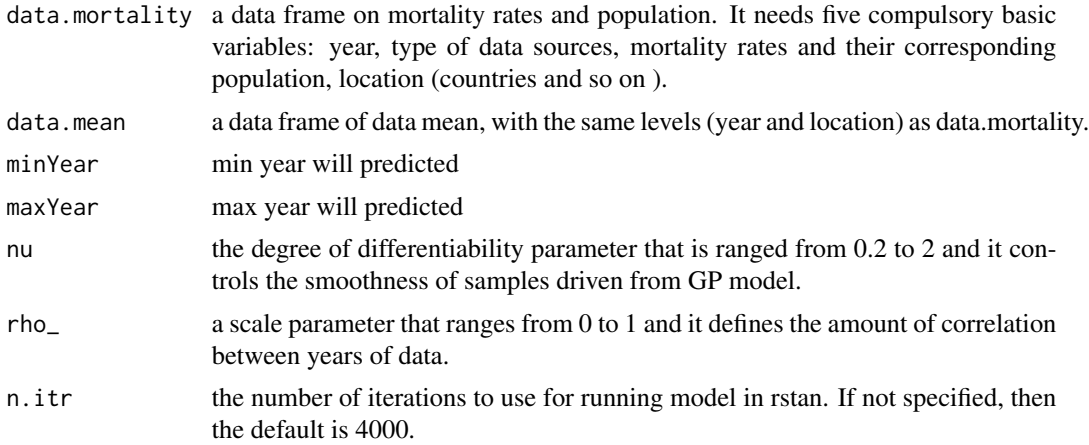

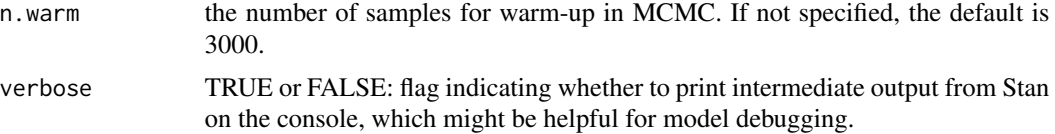

# Details

This package intra and extrapolates the mortality rates excluded from different data sources and various demographic models and produces uncertainty.

The algorithm for GPR package was developed in rstan.

The mortality rates will change to per 1000 population.

# Value

a list including two parts:

1. a matrix of GPR result.

2. a matrix of completeness bias information of Dearth Registration System by location including coefficients, Standard error of coefficient, and p-value of coefficients whether it can assess that DR system is biased in each location.

3. a matrix of different data sources variances.

# **Note**

Each data source must contin at least two data points in the time span between min and max years to be predicted.

min and max years determined the number of years in GPR results.

This package need Rtools to be installed. The version should match with R version.

#### Author(s)

Parinaz Mehdipour, Ali Ghanbari, Iman Navidi

#### References

1. Wang H, Liddell CA, Coates MM, et al. Global, regional, and national levels of neonatal, infant, and under-5 mortality during 1990-2013: a systematic analysis for the Global Burden of Disease Study 2013. Lancet 2014; published online May 2. http://dx.doi.org/10.1016/S0140- 6736(14)60497-9.

2. Wang H, Dwyer-Lindgren L, Lofgren KT, et al. Age-specific and sex-specific mortality in 187 countries, 1970-2010: a systematic analysis for the Global Burden of Disease Study 2010. Lancet 2012; 380: 2071-94.

3. Mohammadi Y, Parsaeian M, Farzadfar F, et al. Levels and trends of child and adult mortality rates in the Islamic Republic of Iran, 1990-2013; protocol of the NASBOD study. Arch Iran Med 2014; 17: 176–81.

4. Parsaeian M, Farzadfar F, Zeraati H, et al. Application of spatiotemporal model to estimate burden of diseases, injuries and risk factors in Iran 1990-2013. Arch Iran Med 2014; 17: 28-33.

<span id="page-10-0"></span>5. Mehdipour P, Navidi I, Parsaeian M, Mohammadi Y, Moradi Lakeh M, Rezaei Darzi E, Nourijelyani K, Farzadfar F. . Application of Gaussian Process Regression (GPR) in estimating underfive mortality levels and trends in Iran 1990-2013, study protocol. Archives of Iranian medicine. 2014;17(3):189.

6. Mohammadi Y, Parsaeian M, Mehdipour P, Khosravi A, Larijani B, Sheidaei A, et al. Measuring Iran's success in achieving Millennium Development Goal 4: a systematic analysis of under-5 mortality at national and subnational levels from 1990 to 2015. The Lancet Global Health. 2017;5(5):e537-e44.

7. Williams CK, Rasmussen CE. Gaussian processes for machine learning. the MIT Press. 2006;2(3):4.

# See Also

[GPRMortality](#page-5-1),[GPRMortalitySummary](#page-10-1)

# Examples

```
library("rstan")
library("GPRMortality")
head(data.mortality.child)
head(data.mean.child)
mortality <- data.mortality.child[data.mortality.child$location%in%c(0,5) ,]
mean <- data.mean.child[data.mean.child$location%in%c(0,5),]
# WARNING: The following code will take a long time to run
fit <- GPRMortalityChild(mortality,mean,minYear=1990,maxYear=2015,
    nu = 2,rho_ = 0.4 , n.itr=2000,n.warm=1000,verbose=TRUE)
fit$simulation
fit$variance
fit_sum = GPRMortalitySummary(fit)
fit_sum
```
<span id="page-10-1"></span>GPRMortalitySummary *summary table for Gaussian Process Regression results*

# Description

This function summarize the results by percentiles.

This function works for both child and age-sex specific mortality rates.

# Usage

```
GPRMortalitySummary(model,percentile=c(0.025,0.5,0.975))
```
# Arguments

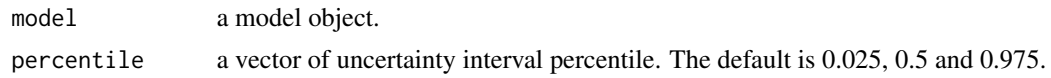

# Value

a matrix of GPR result including percentile.

#### Author(s)

Parinaz Mehdipour, Ali Ghanbari, Iman Navidi

# Examples

```
library("rstan")
library("GPRMortality")
head(data.mortality)
head(data.mean)
mortality <- data.mortality[data.mortality$location%in%c(0,5) &
     data.mortality$age_cat%in%c(1,10) & data.mortality$sex%in%c(0,1),]
mean <- data.mean[data.mean$location%in%c(0,5) &
     data.mean$age_cat%in%c(1,10) & data.mean$sex%in%c(0,1),]
# WARNING: The following code will take a long time to run
fit = GPRMortality(mortality,mean,minYear = 1990,maxYear = 2015,
                   nu = 2,rho = 50.4, product = 0.1, verbose=TRUE)
####### summary
fit_sum = GPRMortalitySummary(fit)
fit_sum
```
# <span id="page-12-0"></span>Index

∗Topic datasets data.mean, [2](#page-1-0) data.mean.child, [3](#page-2-0) data.mortality, [4](#page-3-0) data.mortality.child, [5](#page-4-0)

data.mean, [2](#page-1-0) data.mean.child, [3](#page-2-0) data.mortality, [4](#page-3-0) data.mortality.child, [5](#page-4-0)

GPRMortality, [6,](#page-5-0) *[11](#page-10-0)* GPRMortalityChild, *[8](#page-7-0)*, [9](#page-8-0) GPRMortalitySummary, *[8](#page-7-0)*, *[11](#page-10-0)*, [11](#page-10-0)